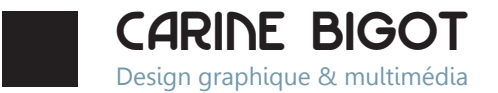

# *PARCOURS / EXPéRIENCE*

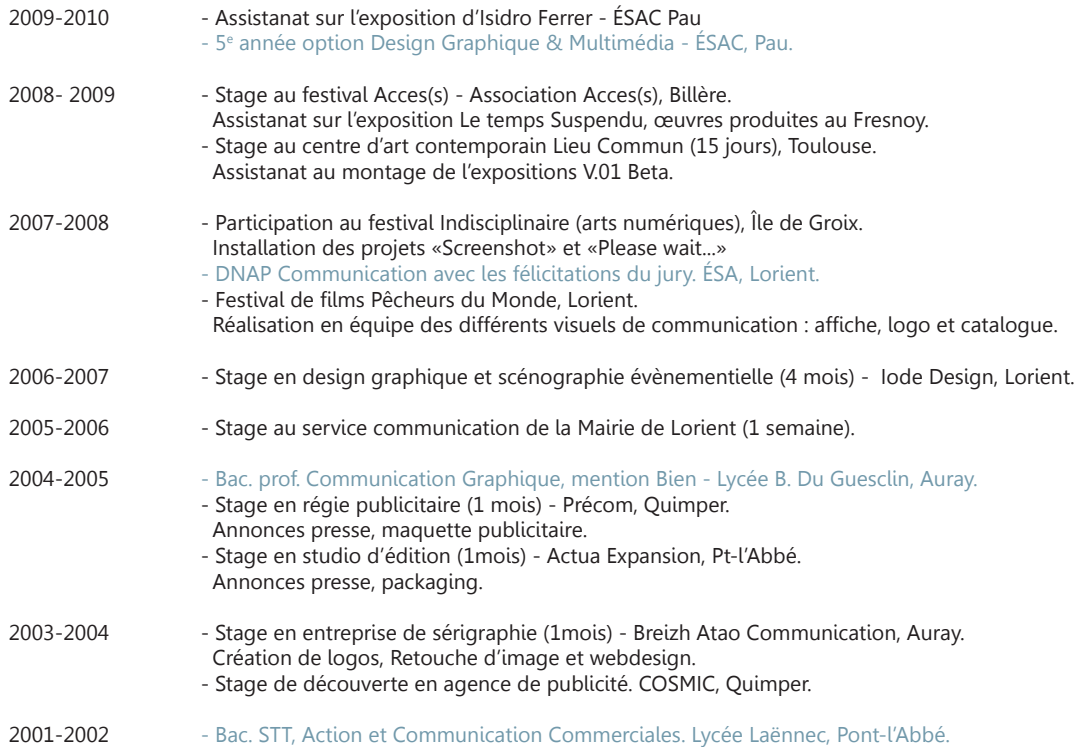

# *COMPéTENCES TECHNIQUES*

Environnement MAC & PC.<br>Image / édition :

Typographie : FontLab.

Image / édition : Adobe Photoshop, Illustrator, InDesign, Quark XPress et Blender<br>Vidéo, son et animation : Adobe Première, After Effects, Audition, Samplitude et Final Cut Vidéo, son et animation : Adobe Première, After Effects, Audition, Samplitude et Final Cut Site internet : <br>
Processing, Pure Data (notions), CMS (notions)<br>
Processing, Pure Data (notions) Processing, Pure Data (notions)

# *CENTRES D'INTérêt*

Architecture, design et art contemporain Arts numériques Histoire & culture des technologies numériques Littérature et cinéma de science-fiction.

# *COORDONNéES*

Carine BIGOT 24, rue de Monpezat 64000 Pau 06 65 78 09 35 krin.bigot@hotmail.fr http://c4rin3.virtuelles.fr/ http://c4rin3.wordpress.com/

Marquée par une utilisation précoce et régulière de l'ordinateur, je m'intéresse aujourd'hui à notre environnement technologique, ses usages, ses structures et implications dans notre quotidien.

J'observe, prélève, collecte et manipule ainsi des signes graphiques, fragments de codes et autres formules langagières propres à la machine afin de les retranscrire sous un angle différent, en révéler et exploiter certaines particularités.

Aujourd'hui je m'intéresse plus particulièrement à la notion d'erreur, à ses différentes acceptions et caractéristiques, quelles soient technologiques ou humaines.

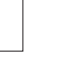

*IRL*

2010 - en cours

Intervention dans l'espace public. Boulevard des Pyrénnées, Pau.

Considérer l'espace physique et le paysage comme une image ; une image à laquelle on peut infliger toutes les manipulations possibles : sélection, détourage, rotation, renversement, découpe, fragmentation, ajout ou amputation d'éléments, redimensionnent, filtres, etc. Tout est imaginable, tout est alors possible. Mais alors, inversement, que deviendraient ces instruments de manipulations numériques s'ils prenaient corps ?

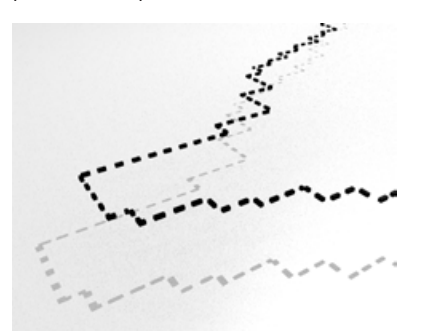

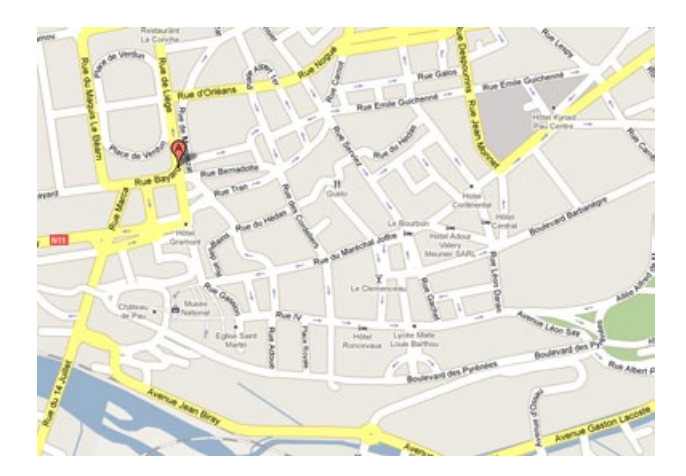

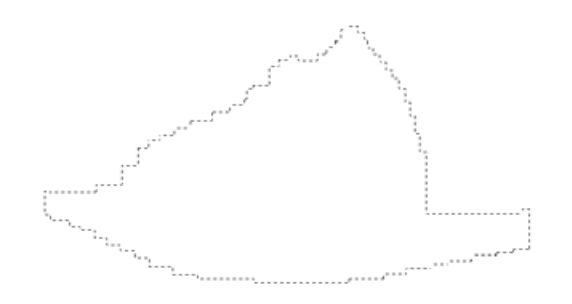

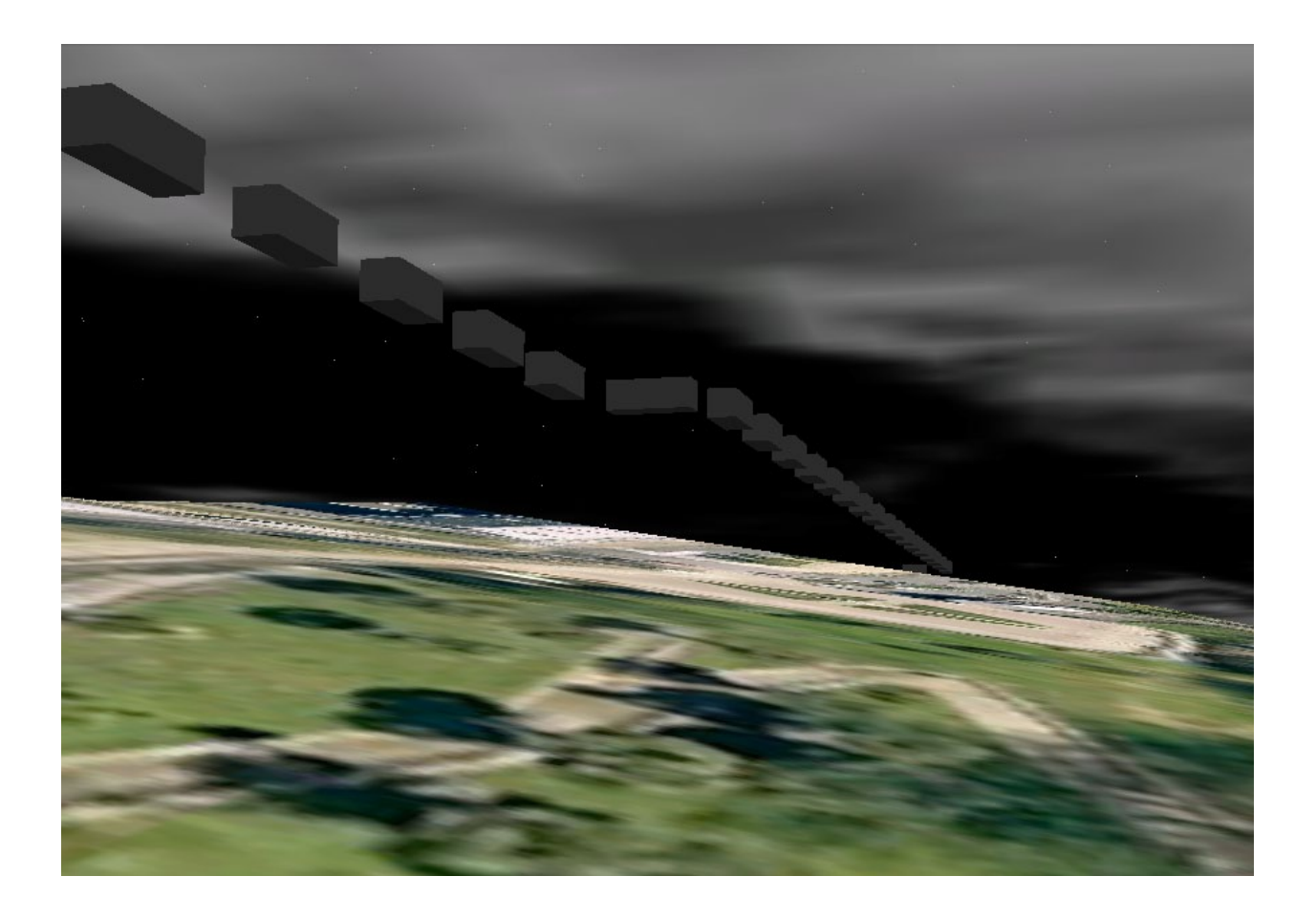

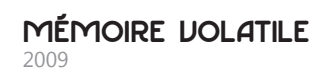

Programmation générative autour de la notion de mémoire.

Chaque jour nous perdons une partie de notre mémoire. Ce programme tente de manière continue, seconde après seconde, de reconstituer un mot ou une phrase en sachant qu'il il perd et gagne de l'information à chaque actualisation.

Il faut alors être attentif, se souvenir, faire appel à sa mémoire pour reconstituer les mots ainsi altérés.

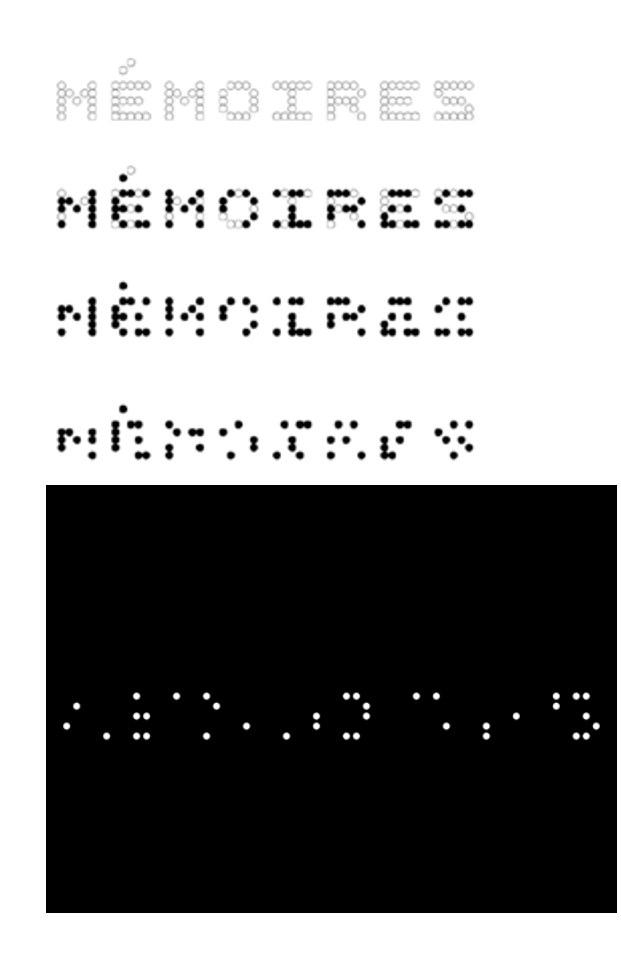

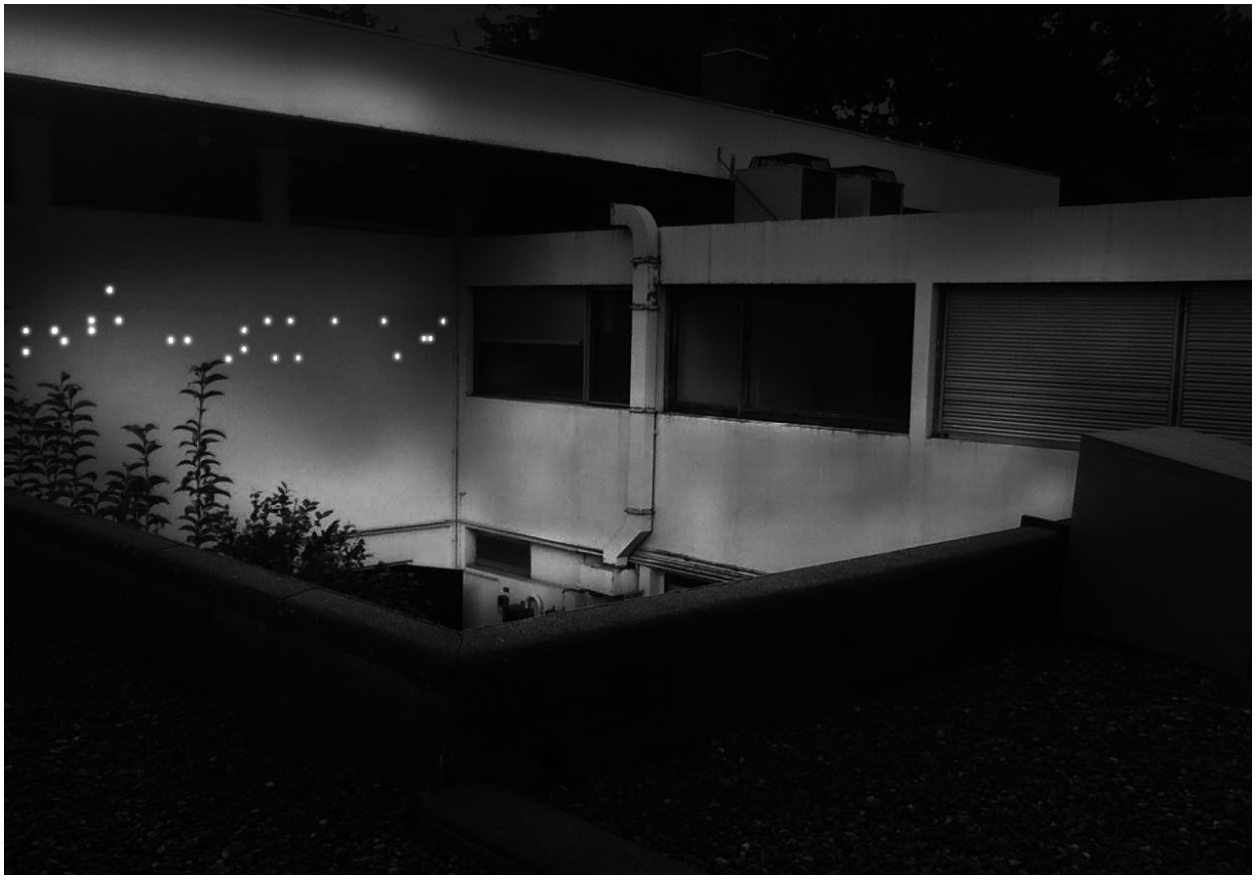

Projection au théâtre Saragosse, Espaces Pluriels, Pau - Simulation avant projet

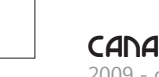

#### *CANAL SAGACE* 2009 - commande

Site internet de l'activité pédagogique de l'école Supérieure d'Art de Pau.

Mon travail par rapport à ce projet de galerie en ligne a été tout d'abord d'analyser les termes employés . À partir du mot canal, j'ai établit un champ lexical relevant principalement des télécommunications, en adéquation avec l'idée de création électronique que contient l'acronyme SAGACE (Salle d'Art Graphique et de Création électronique). J'ai donc souhaité exploiter les notions de signal, d'onde, de fréquence et d'interférence afin d'imaginer un visuel directement dérivé de celui du site de l'école, en réutilisant les même images de fond mais réinterprétés technologiquement dans une sorte de « downgrade » ; au lieu d'une mise à jour il s'agirait au contraire d'une régression technologique, d'un parasitage visuel.

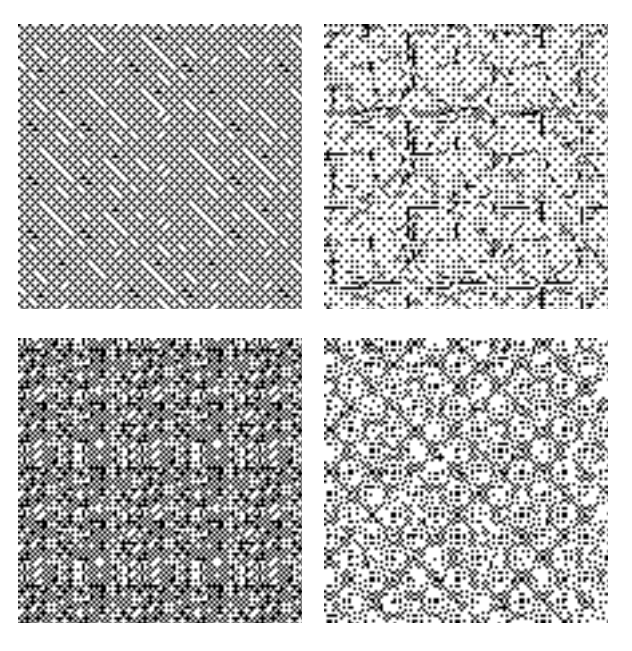

Application : http://c4rin3.virtuelles.fr/canal\_sagace/sagace.html

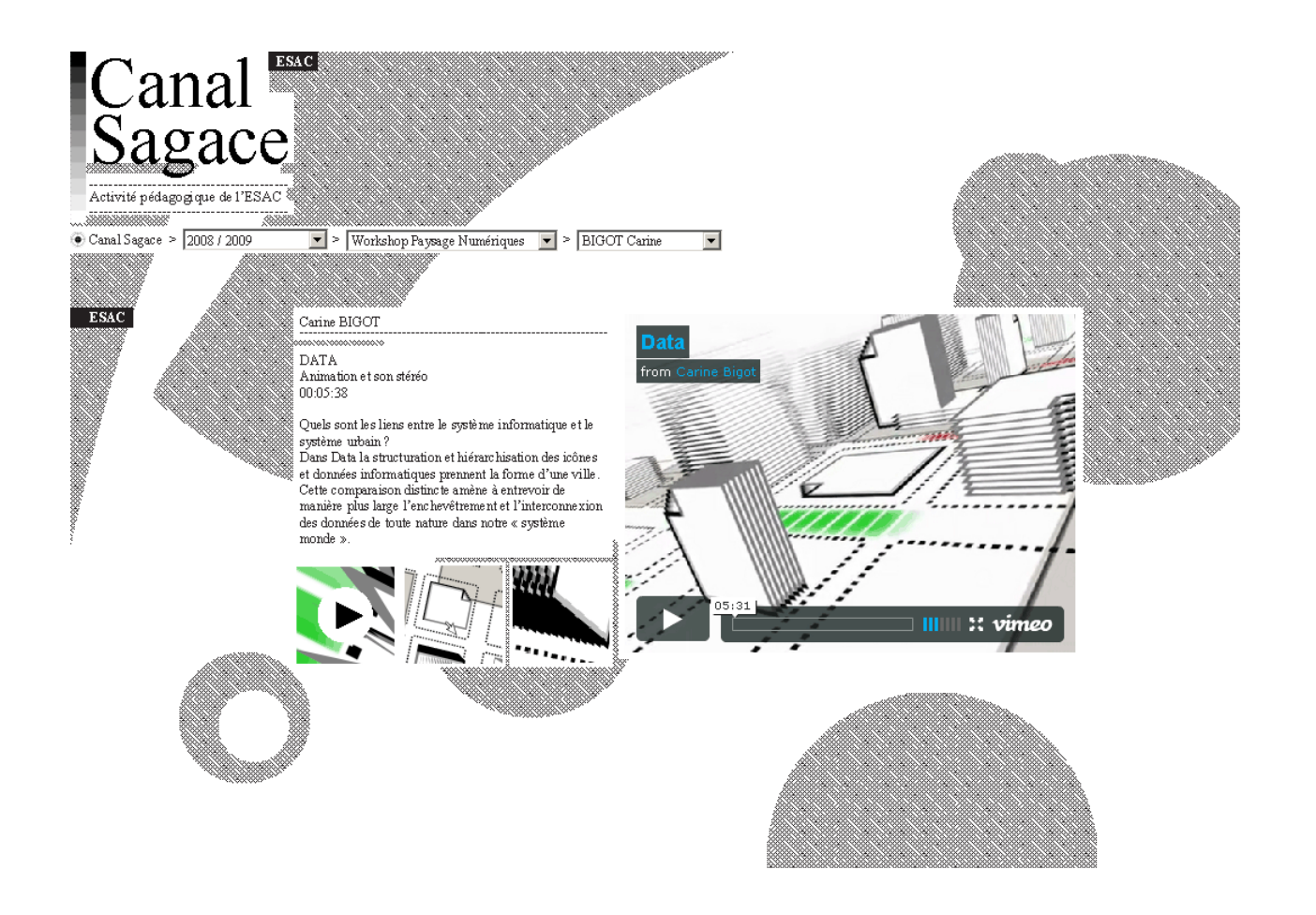

# *META-FONT*

2009

### Typographie

« L'image-matrice est une image [...] toujours prête à être retravaillée par le calcul pour redonner des multitudes d'autres images, en perpétuelle métamorphose». Sujet, Objet, Image, Edmond Couchot, 1987.

Ce projet à pour source une erreur volontaire de manipulation de logiciel, la conversion d'un texte en mode bitmap tramé.

Néanmoins, cette erreur m'a permise à partir d'un seul fichier de travailler à la fois sur la définition de l'image numérique, (les images potentielles qu'elle soutend) et à la création d'une variation de la typographie Helvetica, pixelisée, défigurée, « mangée », altérée, usée par le temps et son utilisation massive.

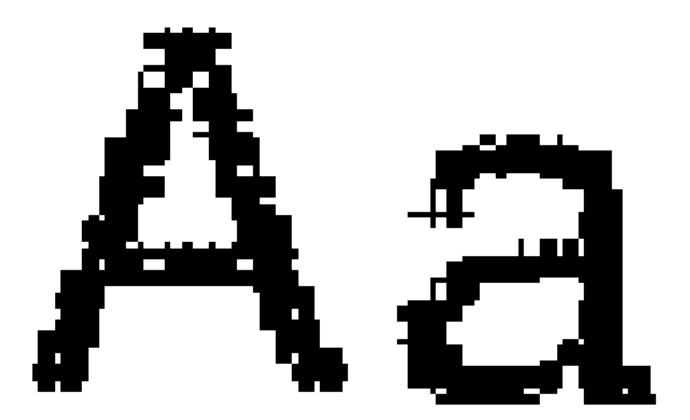

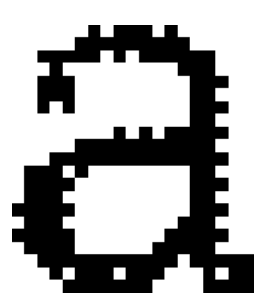

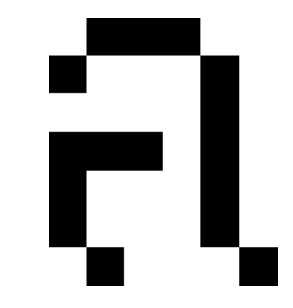

« L'image-matrice est une image [...] toujours prête à être retravaillée par le calcul pour redonner des multitudes d'autres images, en perpétuelle métamorphose.»

Edmond Couchot, Sujet, Objet, Image, 1987.

#### *RANDOM POSTER* 2009

édition & programmation. Affiches, 60 x 80 cm.

Après avoir assisté au Colloque Internationale Figures de l'Interactivité, (Cinéma, Interactivité & Société) de Poitier, j'ai souhaité conserver mes notes en les retranscrivant dans une édition. La notion de non-linéarité ayant été fortement évoqué lors du colloque j'ai choisit la forme de l'affiche permettant de multiples accès de lecture. Afin de confirmer l'aspect interactif j'ai décidé de réaliser cette affiche à l'aide de Processing, me permettant ainsi d'intégrer des paramètres de générativité et d'aléatoire et ainsi fournir à chaque lecteur un exemplaire unique dans sa composition.

Pront fontly inport processing.pdf.\*; PGraphicaPDF pdf; void astun() { fontl = createFont("Eurostib.TTF", 30); size(2480.3508); background(255): frameRate(10); pdf = (PGraphicsPDFbecinRecord(PDF, "affiche.pdf"); beginRecord(pdf): void draw() { // Las cadros  $II$  bleu noStroke();  $f111(0, 173, 239, 100)$ ; rect(random (-50,1240),random[-50,1754], random(100,2480), random(100,350 // nagenta noStroke(); fill(236.0.140.100); rect(random (-50,1240),random(-50,1754), random(100,2480), random(100,350  $11$  jaune noStroke();  $f111(255, 242, 0, 100);$ rect(random (-50.1240), random(-50.1754), random(100.2480), random(100.350 // magenta noStroke();  $f111(236, 0.140.100)$ rect(random (10.2470), random(10,3498), random(10,620), random(10.877) };  $II$  blau noStroke(); fill(0,173,239,100); rect(random (10.2470), random(10.3498). random(10.620), random(10.877) }; // jaune noStroke();  $f111(255, 242, 0, 100)$ ; rect(random (10,2470), random(10,3498), random(10,620), random(10,877) };

// Les inages // ler quart de page PInage imag01;

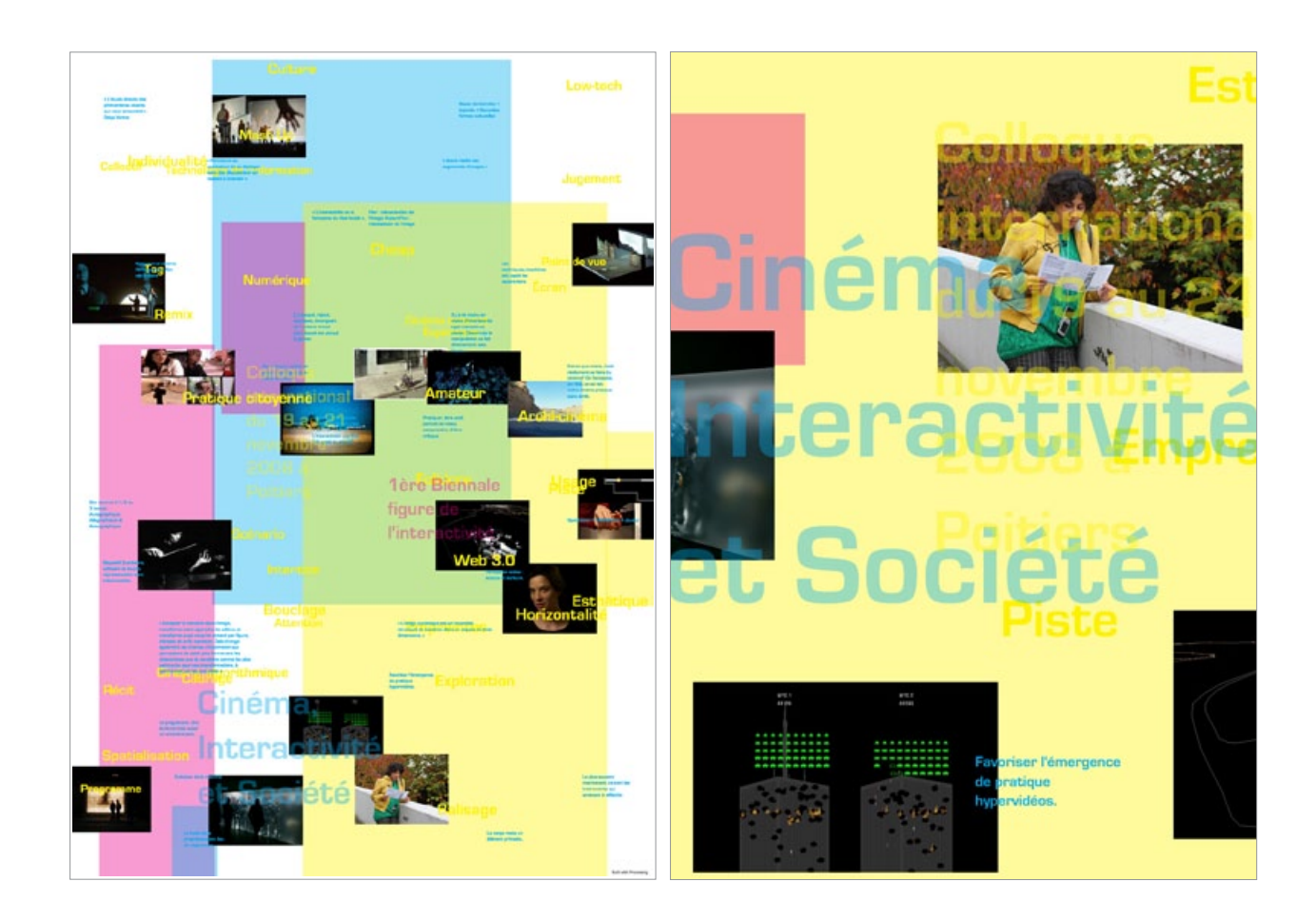

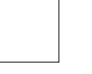

#### *DATA* 2009

Animation vidéo, son stéréo. 5 min. http://vimeo.com/2965140

Quels sont les liens entre le système informatique et le système urbain?

Dans Data la structuration et la hiérarchisation des icônes et données informatiques prennent la forme d'une ville. Cette comparaison distincte amène à entrevoir de manière plus large l'enchevêtrement et l'interconnexion des données de toute nature dans notre « système monde ».

Cette animation a été réalisé à partir d'éléments 2D issus de l'interface Windows, puis assemblés de manière à former métaphoriquement un paysage de données. La bande sonore jouant avec la spatialisation stéréo a été réalisée uniquement à partir de sons émanant de composant informatiques (disque dur, ventilateur et souris).

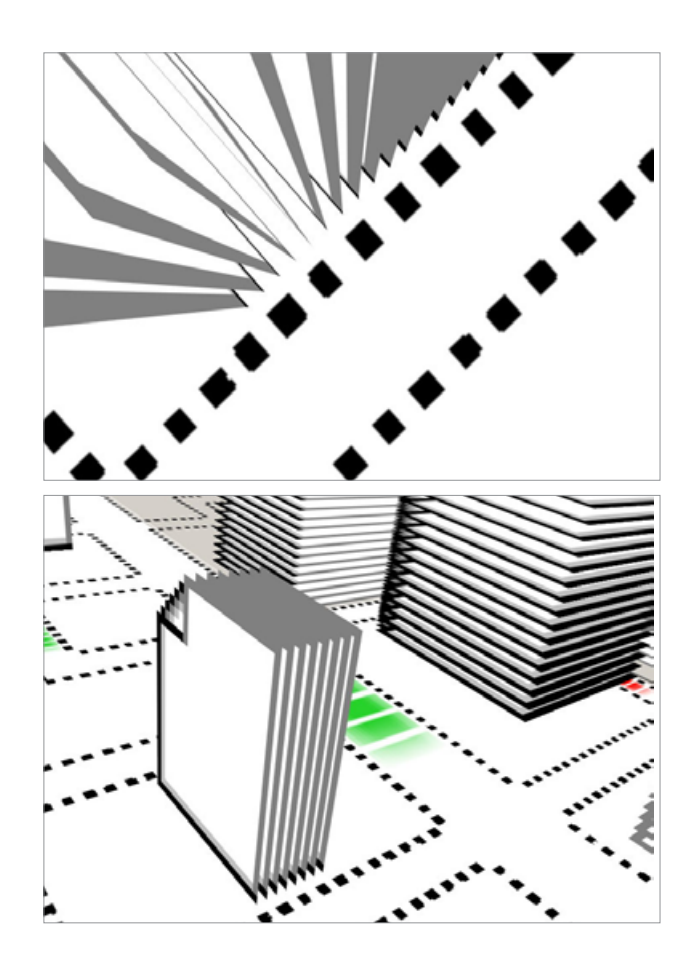

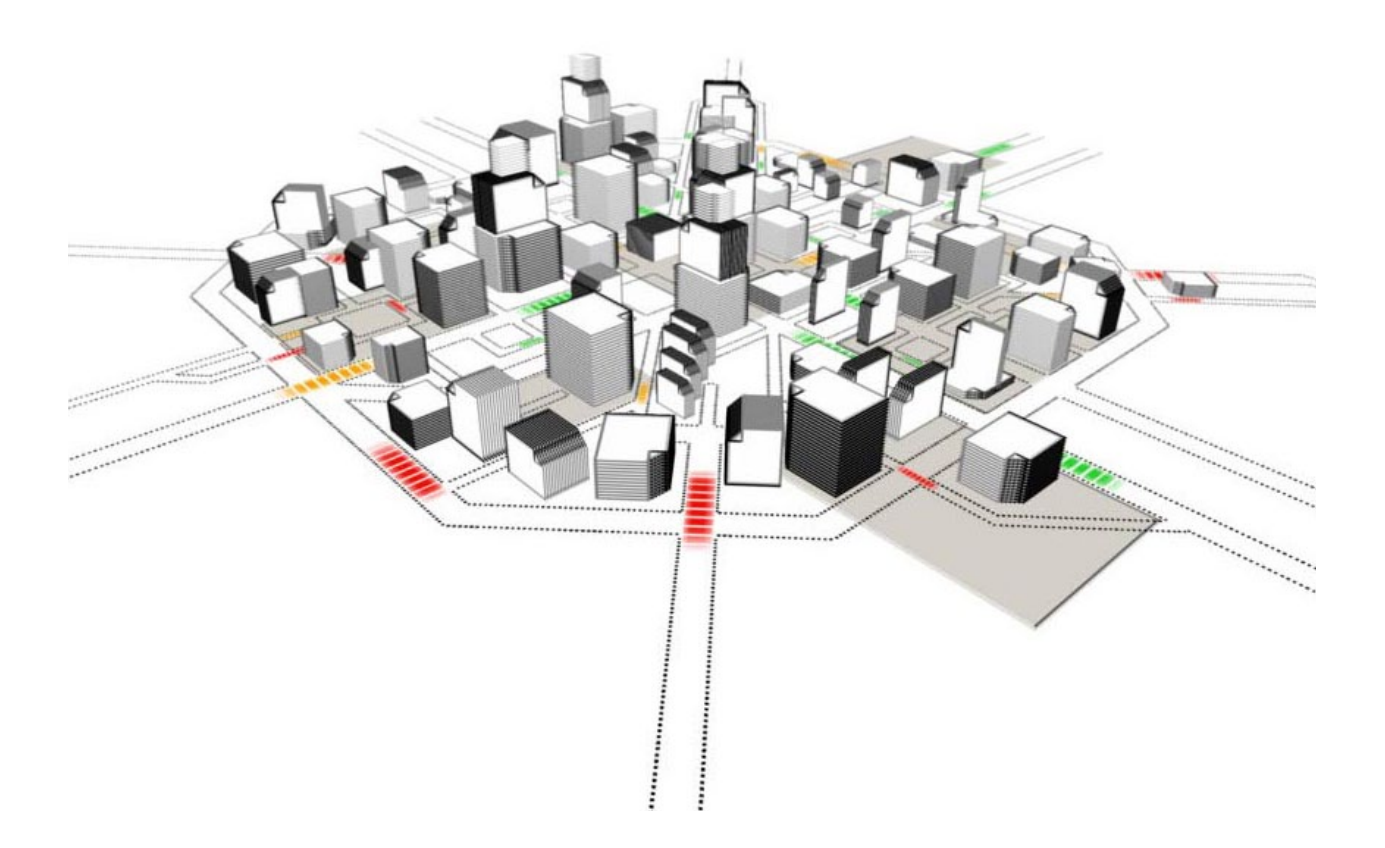

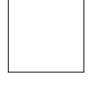

#### *AAA* (anyone anywhere anytime) 2008

Intervention dans l'espace public

j'ai isolé, agrandi et matérialisé des éléments interactifs de l'interface Windows, pour les disséminer ensuite dans les rues de Lorient.

Cette action vise à souligner un flou sur la limite entre réel et virtuel en jouant sur l'impact visuel de tels signes dans notre environnement physique.

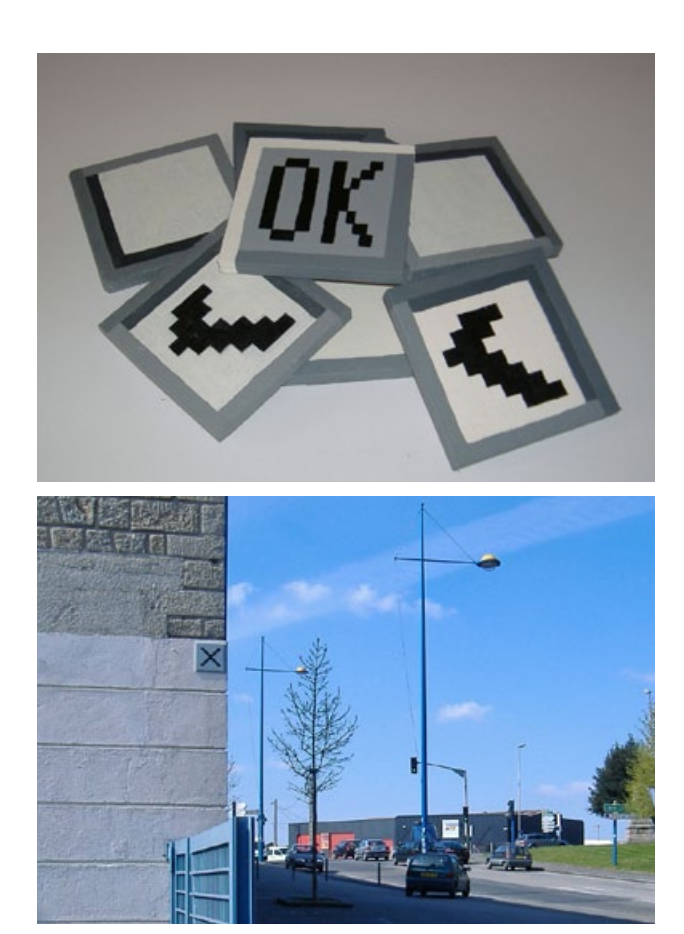

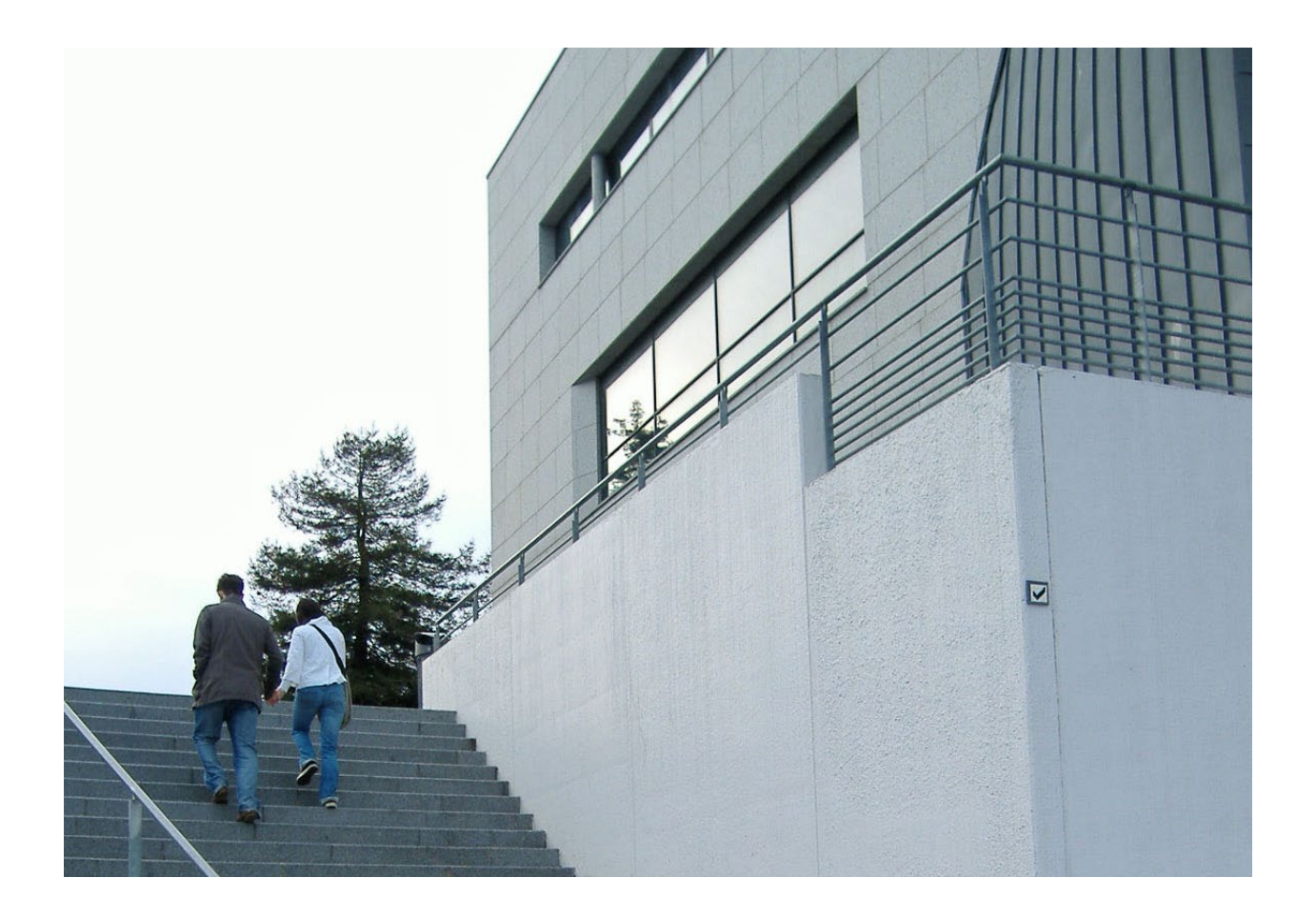

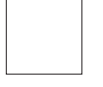

# *SCREENSHOT*

2008

Série de captures vidéos.

Pour ce projet j'ai prélevé, isolé et grandi certains détails animés d'interfaces.

Décontextualisées, les images résultant de ces captures révèlent de nouveaux aspects (abstraction, représentation du traitement de données ou encore paysages de jeu vidéo).

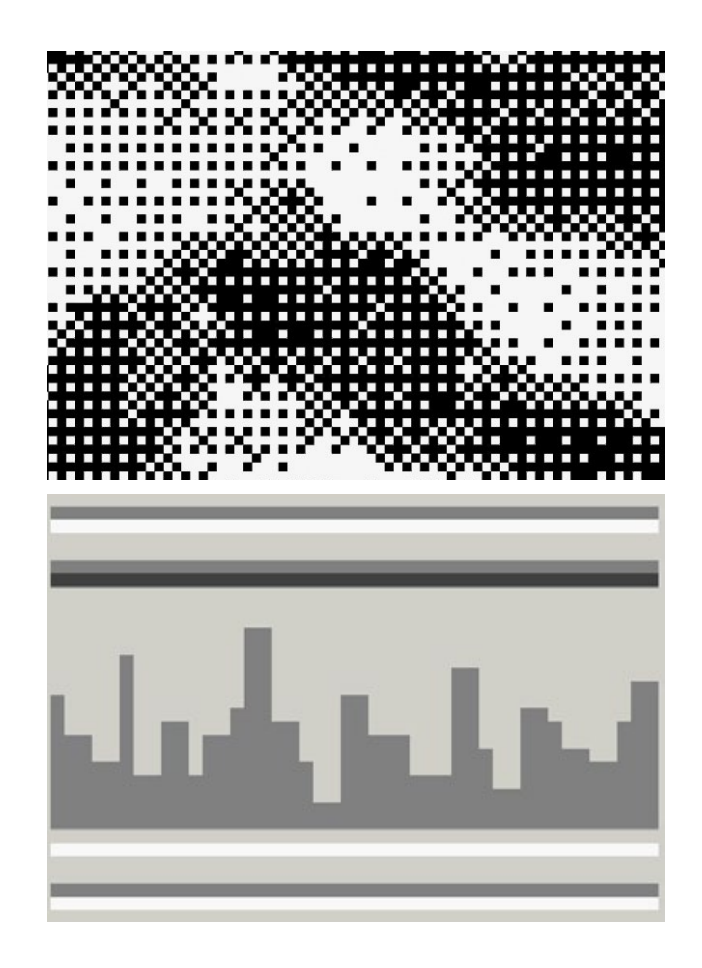

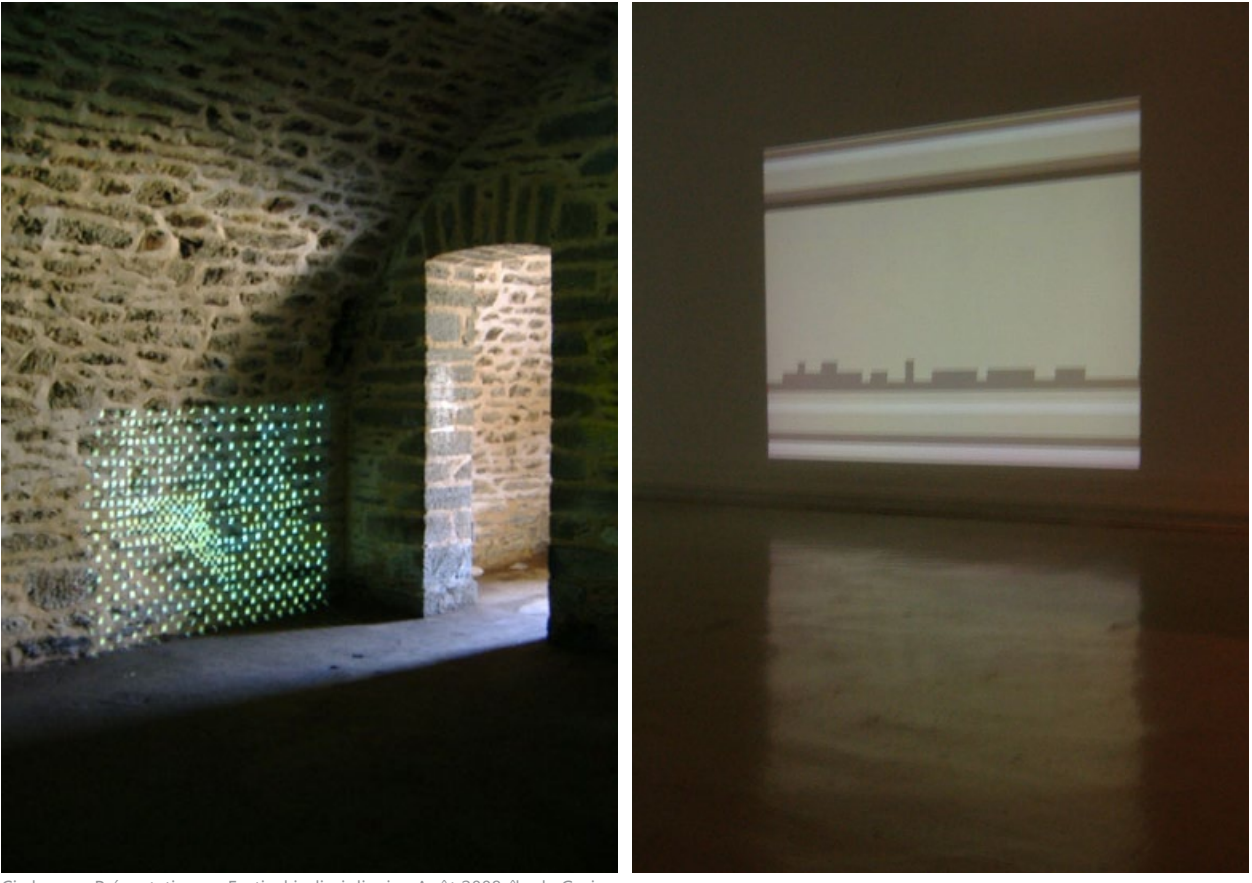

Ci-dessus : Présentation au Festival indisciplinaire, Août 2008, île de Groix.

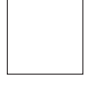

#### *PLEASE WAIT...* 2008

Applet Processing-Générateur de cadres http://tinyurl.com/y8qxu3j

Cette application est une une émulation graphique d'un traitement de données (pop-up, fenêtres d'exploration, script, erreur d'affichage ou perte de contrôle).

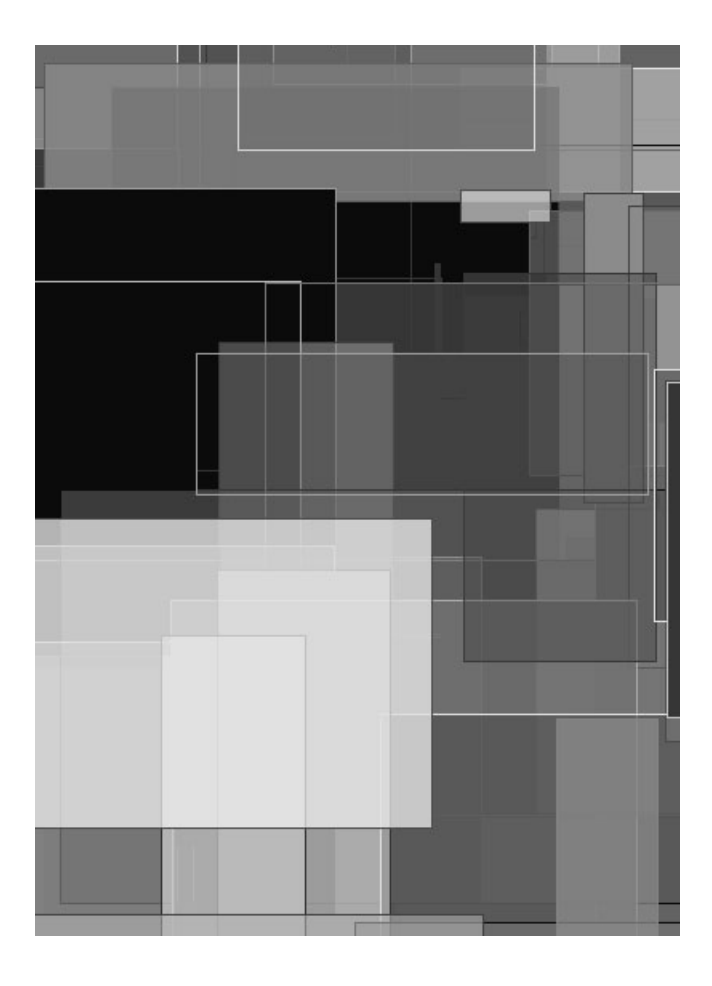

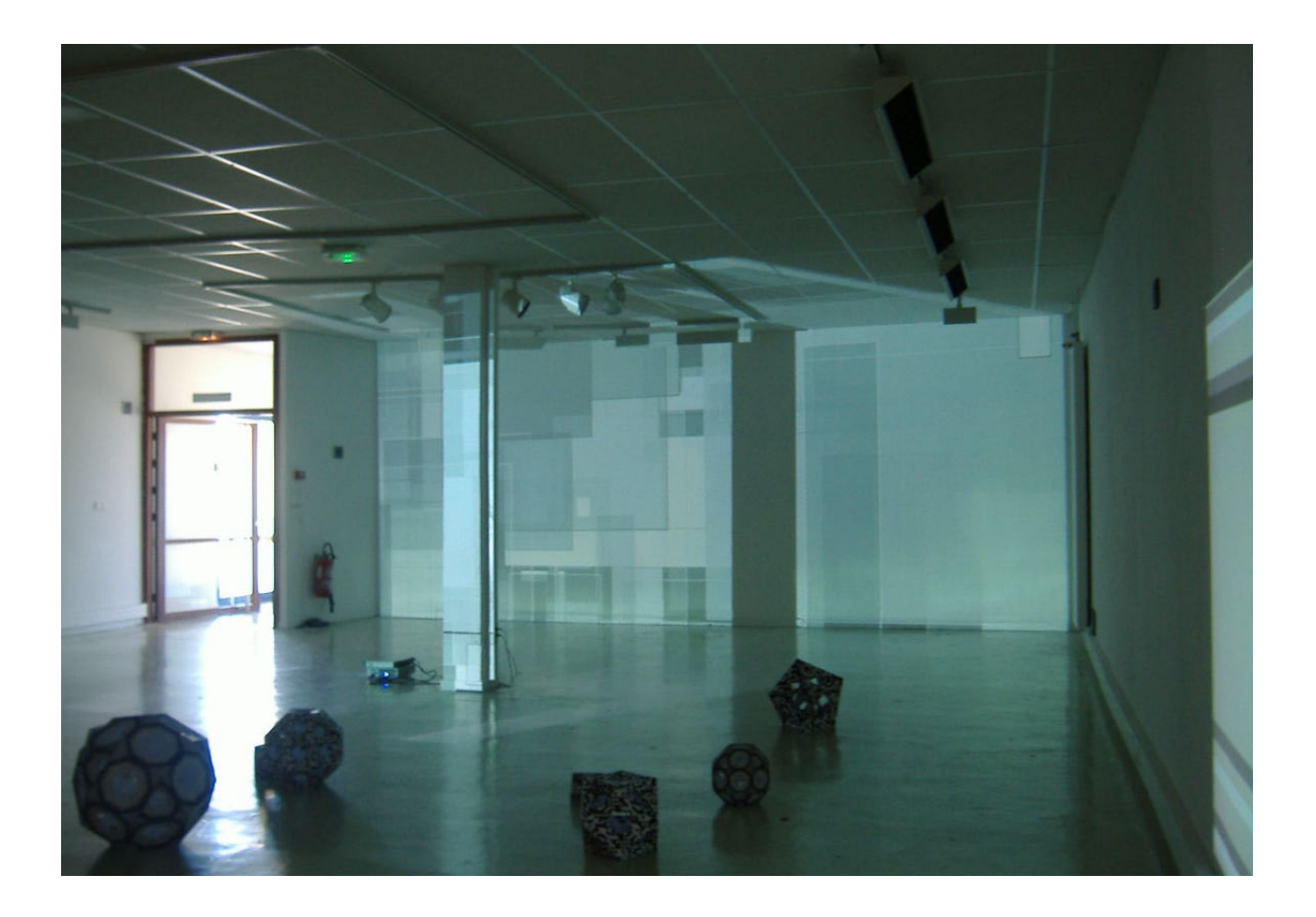

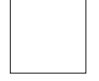

# *ORDI-GAMI***(***NG***)**

2008

Origamis modulaires Workshop Ordigami / Etienne Cliquet

Intégration du code graphique de l'interface Windows et du code barre datamatrix à la construction d'origamis modulaires.

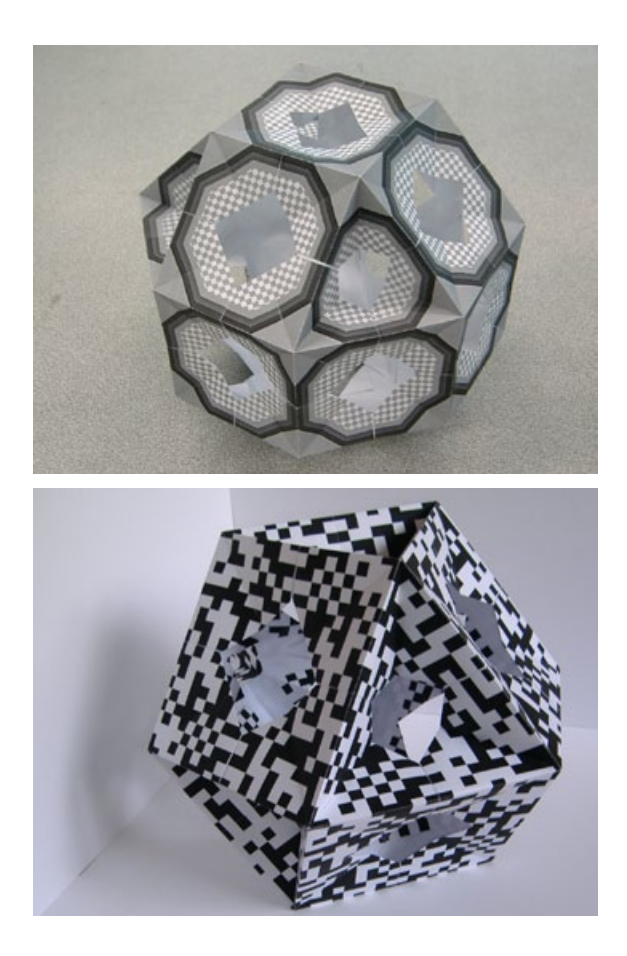

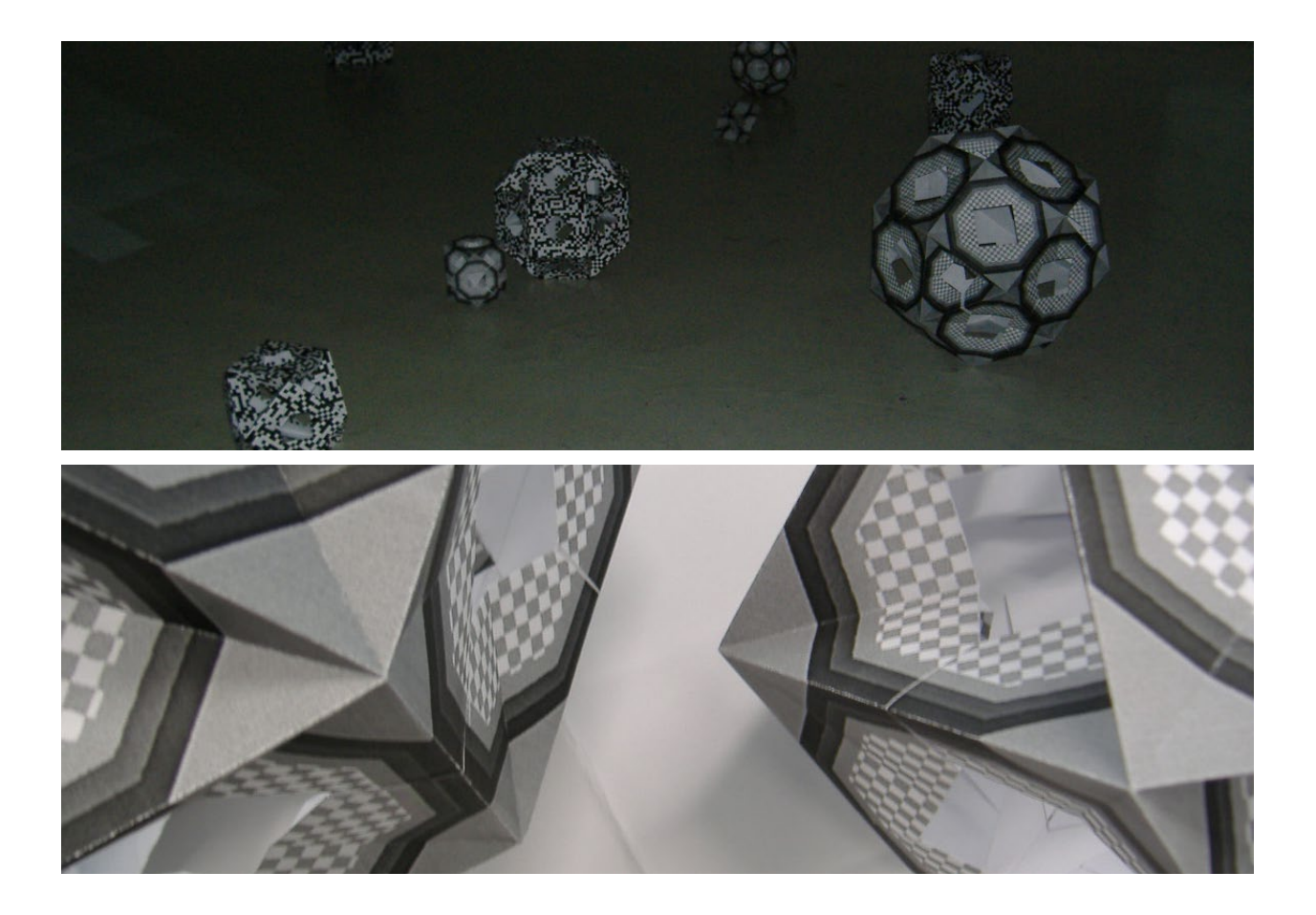

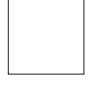

## *TYPEWRITER*

2008

Générateur de texte en ligne. http://c4rin3.virtuelles.fr/images/ok/

Considérant le geste du raccourci clavier comme un langage à part entière, cette typographie est élaborée à partir de la forme des mains effectuant une combinaison de touches.

Proposés sous la forme d'un générateur en ligne ces caractères typographiques soulignent l'écriture que l'on ne voit pas, celle sous-jacente aux programmes informatiques.

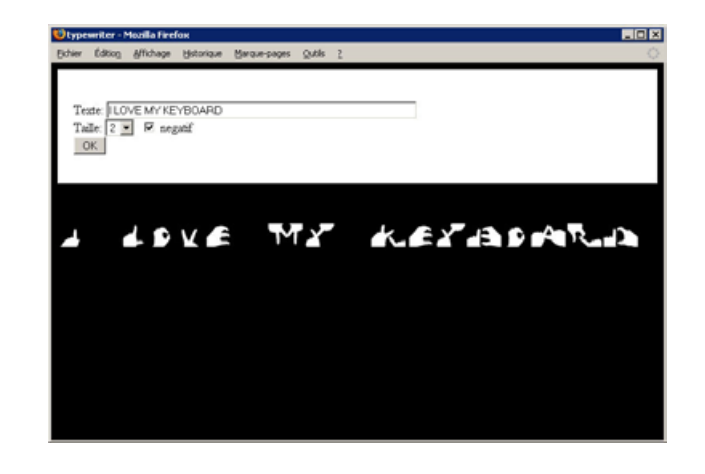

# **MERTYULDA C. S.A.F & H. J.K. 4 W** And are of the area and

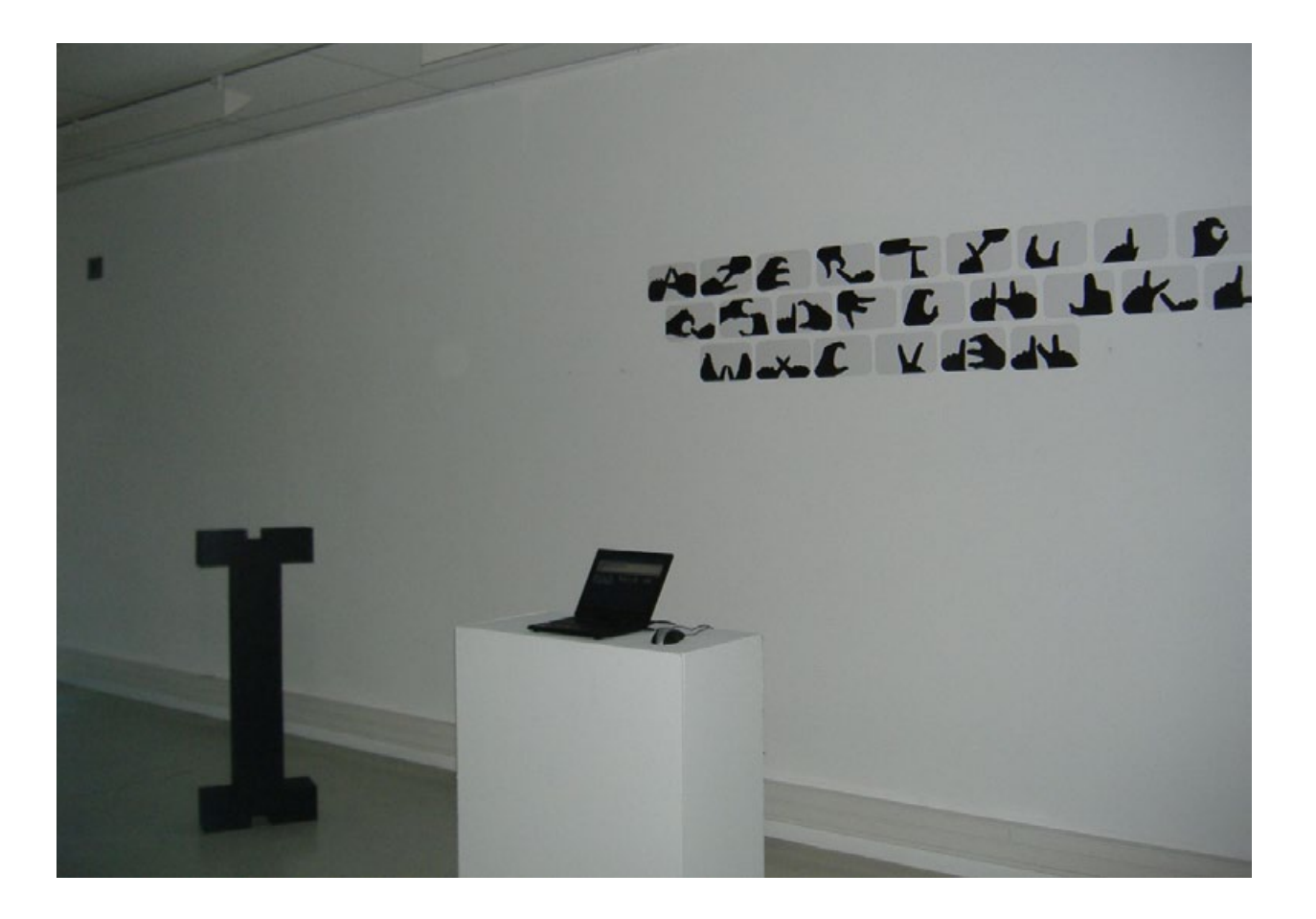

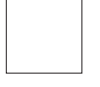

#### *BARCODE* 2008

Images numériques et tee-shirts sérigraphiés

Ensemble de motifs récoltés à travers l'exploration d'images converties en mode bitmap tramé.

Ce protocole permet des déceler dans ces images, outre des motifs décoratifs, d'autres figures plus familières, proche de l'esthétique des anciens jeux vidéos ou encore des codes barres.

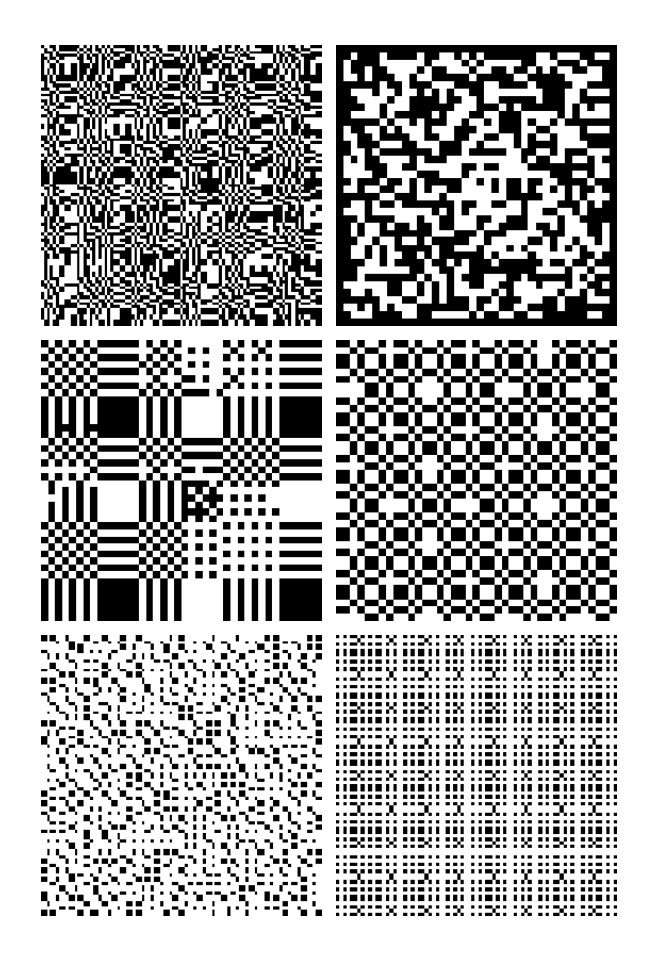

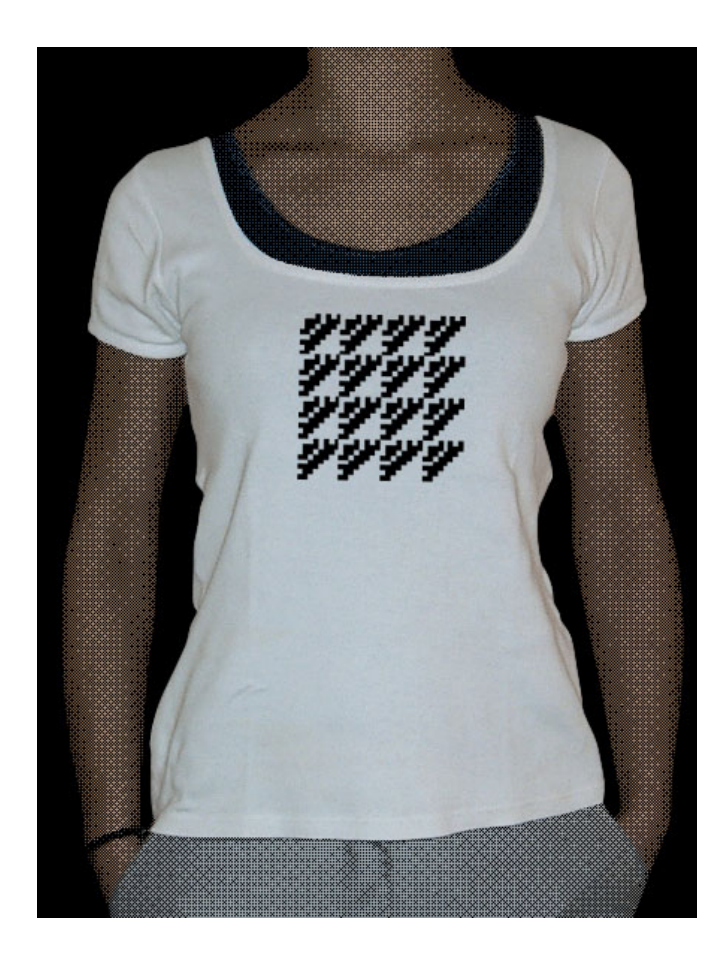

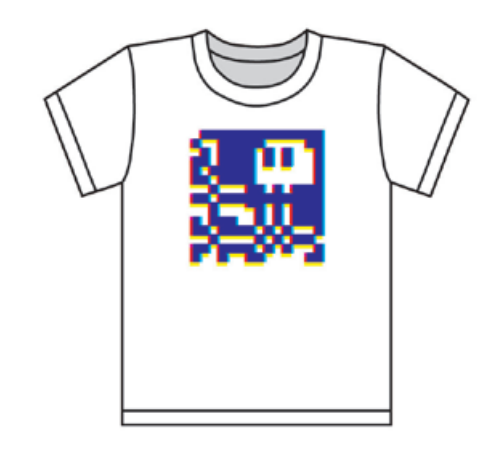

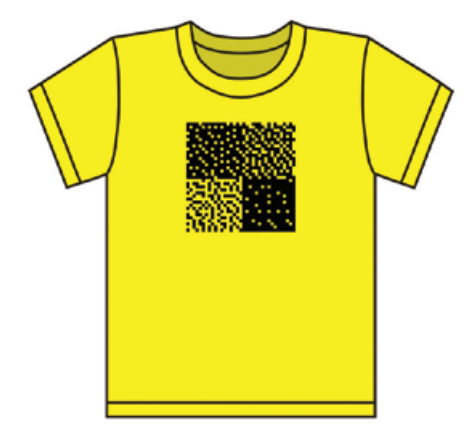